# **betpix365 baixar aplicativo**

- 1. betpix365 baixar aplicativo
- 2. betpix365 baixar aplicativo :como apostar online no large senna
- 3. betpix365 baixar aplicativo :melhores casas de apostas desportivas

## **betpix365 baixar aplicativo**

#### Resumo:

**betpix365 baixar aplicativo : Explore o arco-íris de oportunidades em mka.arq.br! Registrese e ganhe um bônus exclusivo para começar a ganhar em grande estilo!**  contente:

betpix365 baixar aplicativo constante crescimento, E o Be piX não é exceção. Se você quer se aventurarar

neste universo de mas nem sabe por onde começar com este guia tem aqui para ajudar! s ensinar como fazer cacas dobetPixiem{ k 0] alguns passos simples Passo 1: Criar uma onta NoBepi x Antesde começo à fazendo escolha as), será necessário ter um conta pelo Bag P X; Para isso

### **betpix365 baixar aplicativo**

No mundo dos jogos de azar online, é essencial ter acesso a um bom atendimento ao cliente. O {w} oferece esse serviço através do seu endereço de email {w}.

- Disponibilidade: O suporte ao cliente do bet365 está disponível 24 horas por dia, 7 dias por semana, 365 dias por ano.
- E-mail: Você pode entrar em contato com o suporte ao cliente do bet365 através do endereço de email {w}.
- Resposta rápida: O bet365 se esforça para responder a todas as consultas em um prazo máximo de 24 horas.

#### **betpix365 baixar aplicativo**

Existem várias razões pelas quais você pode desejar entrar em contato com o suporte ao cliente do bet365. Algumas delas incluem:

- Dúvidas sobre como abrir uma conta ou fazer depósitos.
- Problemas técnicos com o site ou aplicativo do bet365.
- Perguntas sobre promoções ou ofertas especiais.
- Reclamações ou sugestões.

#### **Como entrar em contato com o bet365**

Para entrar em contato com o suporte ao cliente do bet365, siga as etapas abaixo:

- 1. Abra o seu navegador e acesse o site do {w}.
- 2. Clique em "Fale Conosco" no canto inferior direito da página.
- 3. Escolha "E-mail" como betpix365 baixar aplicativo opção preferida de contato.
- 4. Preencha o formulário com suas informações pessoais e pergunta.
- 5. Clique em "Enviar" para enviar betpix365 baixar aplicativo mensagem.

### **Conclusão**

O suporte ao cliente do bet365 é uma parte importante do serviço oferecido pelo site. Se você tiver alguma dúvida, problema ou reclamação, é fácil entrar em contato com o suporte ao cliente do bet365 por meio do endereço de email {w}.

Com uma equipe de atendimento disponível 24 horas por dia, 7 dias por semana, 365 dias por ano, você pode ter certeza de que suas perguntas serão respondidas rapidamente e eficientemente.

Então, não hesite em entrar em contato com o suporte ao cliente do bet365 se precisar de ajuda. Eles estão lá para ajudar!

### **betpix365 baixar aplicativo :como apostar online no large senna**

Verificado Ativar Codigo Betpix » Bônus e Detalhes das ofertas Apostas em betpix365 baixar aplicativo futebol e em betpix365 baixar aplicativo diversos outros esportes;

Apostas ao vivo com transmissão;

Cash out disponível.

O codigo de bonus de boas-vindas para apostas esportivas em betpix365 baixar aplicativo 2024 Com uma seção de apostas esportivas voltada principalmente ao futebol, a Betpix traz competições nacionais e internacionais em betpix365 baixar aplicativo diferentes categorias. O seu layout simples permite aos apostadores aproveitar vários mercados sem muitas complicações.

## **betpix365 baixar aplicativo**

A Betpix365 oferece a você a melhor experiência em betpix365 baixar aplicativo apostas desportivas e cassino online, disponível agora para download no seu dispositivo móvel. Comunicamos-nos com alegria de apresentar-lhe um guia completo sobre a Betpix365, fornecendo informações essenciais sobre a plataforma e como utilizar o seu aplicativo móvel.

#### **betpix365 baixar aplicativo**

A Betpix365 é uma renomada plataforma de apostas desportivas e cassino online, agora tambem disponivel para dispositivos iOS e Android. O objetivo da Betpix365 é fornecer a mesma experiência da versão online, com maior qualidade e velocidade em betpix365 baixar aplicativo betpix365 baixar aplicativo palma da mão.

### **Como Fazer o Download e Instalar a Aplicação Betpix365**

- Abra o seu navegador móvel e acesse o {nn}.
- Clique no botão "Download para iOS" ou "Download para Android" conforme seu dispositivo móvel.
- Siga as instruções no seu dispositivo móvel para completar o download e instalar a aplicação.

### **Como Fazer um Depósito e Apostar no Betpix365**

Após completar o download e instalação do aplicativo e efetuar seu registro, será preciso efetuar um depósito para começar a apostar em betpix365 baixar aplicativo eventos desportivos.

**Passos Descrição**

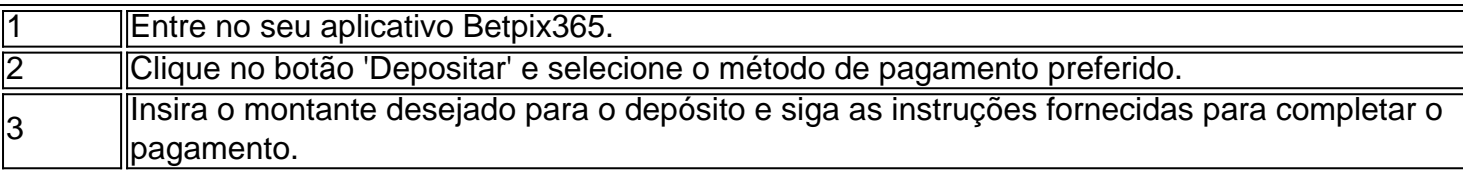

### **Vantagens da Utilização da Betpix365**

A Betpix365 é uma opção excepcional para apostas desportivas por seu envolvimento em betpix365 baixar aplicativo melhores cotações, saque seguro, transferência instantânea via PIX, e também inúmeros benefícios promocionais.

**Aqui estão algumas vantagens distintivas:**

- Melhores cotações garantidas no mercado.
- Saques rápidos através do PIX.
- Disponibilidade de apostas e cassino online em betpix365 baixar aplicativo betpix365 baixar aplicativo palma da mão.
- Boa variedade de esportes e eventos em betpix365 baixar aplicativo que se pode apostar.
- Implantação oferecendo segurança em betpix365 baixar aplicativo operações

#### **Conclusão**

A Betpix365 posiciona-se como um excelente facilitador de apostas esportivas, fornecendo múltiplos benefícios em betpix365 baixar aplicativo relação à concorrência. Com jogos, métodos de saque confiáveis e prontamente disponíveis, como o PIX, bem como cotações favoráveis, destacando

### **betpix365 baixar aplicativo :melhores casas de apostas desportivas**

Ex-presidente de Taiwan, Ma Ying-jeou, viajou para a China este lunes com um grupo de estudantes, no que é visto como uma missão para fortalecer laços na área de educação, negócios e cultura, apesar das tensões elevadas e ameaça de força militar chinesa contra a democracia auto-governada do Taiwan.

O itinerário de Ma inclui visitas a Pequim, betpix365 baixar aplicativo um momento de grande especulação de que ele possa encontrar-se com o Presidente chinês, Xi Jinping, apesar dos desentendimentos persistentes entre as partes.

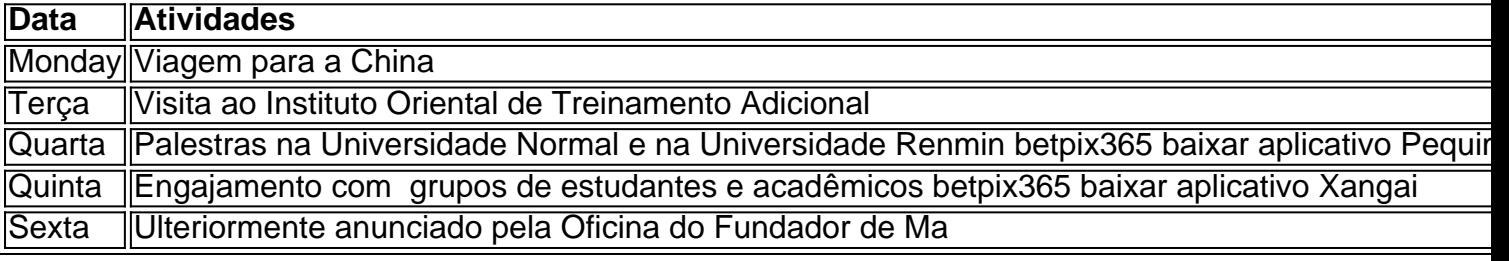

Taiwan tem um histórico de oposição a uma eventual unificação política com a China e, ao mesmo tempo, constrói relações militares mais fortes com aliados, incluindo os Estados Unidos e o Japão, mantendo, ainda assim, vínculos econômicos estreitos com o continente.

Author: mka.arq.br Subject: betpix365 baixar aplicativo Keywords: betpix365 baixar aplicativo Update: 2024/8/2 18:10:14